# Лекция 8 Массивы и указатели

## 8.1. Указатели

- 8.1.1. Организация памяти в компьютере массив последовательно пронумерованных (адресуемых) ячеек, которые можно обрабатывать по отдельности, либо группами. Указатель - группа ячеек памяти, которая может содержать адрес.
- 8.1.2. *Пример*: пусть **с** переменная типа **char**. Операция **р = &c**; помещает в ячейку р адрес с. Одноместная операция & называется операцией адресации. Применив к указателю р, одноместную операцию разыменования \*, можно получить объект памяти (переменную или константу), на который указывает р.
- 8.1.3. Пример: фрагмент программы.

```
int a = 1;
int *_{p};
p = \&a;*_{p} = 2;printf ("Значение переменной a = \frac{2}{3}d\pi", *p);
printf ("Адрес переменной a = \frac{2}{3}d\pi", р);
В результате выполнения фрагмента будет напечатано:
Значение переменной а = 2
Адрес переменной a = 0xbffff7a4
Напечатанный адрес – 16-чное число: 0x – признак 16-ичности, затем само число:
```

```
f*16^{6}+ f*16^{5}+f*16^4+ f*16^3+ 7*16^2+
                                                    a*16+b*16^{7}+4 =11*16^7+ 15*16^6+ 15*16^5+ 15*16^4+ 15*16^3+ 7*16^2+ 10*16+ 4 = ...
```
## 8.2. Указатели и массивы.

8.2.1. Создание указателя на массив. Указатель на первый элемент массива можно создать, присвоив переменной типа указатель на тип элемента массива имя массива без индекса. Пример:

```
int array[15];
int \star p;
p = array;
```
Теперь значением и агтау, и р является адрес первого элемента массива  $array [15]$ . Различие в том, что значение **array** изменить нельзя, а значение  $p$ можно. Еще один способ присвоить указателю р адрес первого элемента массива  $array[15]$ :

$$
p = \&array[0];
$$

хотя это и не принято.

Отметим, что в отличие от р, агтау не является именем переменной, так что писать p = array и p++ можно, а такие конструкции, как array = p и array++ запрещены.

8.2.2. Адресная арифметика и обращение к элементам массива. В следующем фрагменте Си-программы два последних присваивания помещают в у значение 8-го элемента массива array:

(с) Кафедра системного программирования ф-та ВМК МГУ, 2010

```
int array[10];
int *_{p};
a = \&array[0];x = \star p;
y = * (p + 7);
y = array[7];
```
Указатель **p** имеет тип (в данном случае –  $int$ ): следовательно, значение  $p + 7$  pablo  $p + 7$ -size of (int).

Операции  $y = * (p + 7)$ ; и  $y = array [7]$ ; эквивалентны. Но во многих реализациях Си операция адресной арифметики \* (р + 7) выполняется быстрее, чем операция индексирования **array** [7], что и объясняет использование адресной арифметики при обращении к элементам массива.

8.2.3. Индексирование указателей. В 8.2.1. было отмечено, что имя массива является указателем. Если  $p$  – указатель на массив, то р можно индексировать как массив: В следующем фрагменте программы второе и третье присваивания заносят число 100 в 6-ой элемент массива а:

```
int *p, a[10];
p = a;* (p + 5) = 100; /* адресная арифметика */
*p[5] = 100; /* индексирование указателя */
```
- 8.2.4. Сравнение указателей. Если р и с являются указателями элементов одного и того же массива и  $p \le q$ , то  $q - p + 1$  равно количеству элементов массива от  $p$  до с включительно.
- 8.3. Передача одномерного массива в функцию. Передается указатель на первый элемент массива. Для этого в объявлении функции соответствующий аргумент должен быть описан как int  $\star$ x, либо int x[15], либо int x[] (массив без указания размера).
- 8.4. Двухмерный массив это массив одномерных массивов, поэтому при объявлении массива и при обращении у массиву длина (соответственно – индексное выражение) по каждому измерению заключается в свои квадратные скобки. Пример:

```
#include <stdio.h>
int \text{main}() {
     int j, i, matr[3][4];
     for(j = 0; j < 3; j++)for (i = 0; i < 4; i++)matrix[j][i] = 4 * j + i + 1;/* вывод массива на экран */
     for(j = 0; j < 3; j++) {
         for (i = 0; i < 4; i++)printf ("83d", \nmatrix[j][i]);printf (\sqrt[n]{n^n});
     \mathbf{r}
```
(с) Кафедра системного программирования ф-та ВМК МГУ, 2010

### $return 0:$

 $\mathbf{r}$ 

Будет сформирована и напечатана следующая матрица matr: размера 3x4:

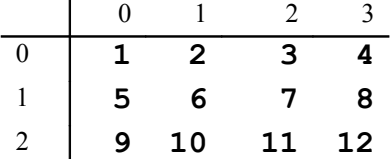

Первый индекс ( $\dot{\mathbf{i}}$ ) – номер строки, второй индекс ( $\dot{\mathbf{i}}$ ) – номер столбца.

В памяти сначала первая строка, потом - вторая, потом - третья.

Если двухмерный массив используется в качестве аргумента функции, то в нее передается только указатель на первый элемент массива.

- 8.5. Многомерные массивы объявляются как массивы двухмерных, трехмерных и т.д. массивов.
- 8.6. Инициализация массивов.

## тип имя\_массива[размер1]...[размерN] = {список\_значений};

Список значений - это список констант типа, совместимого с типом массива, разделенных запятыми. Пример:

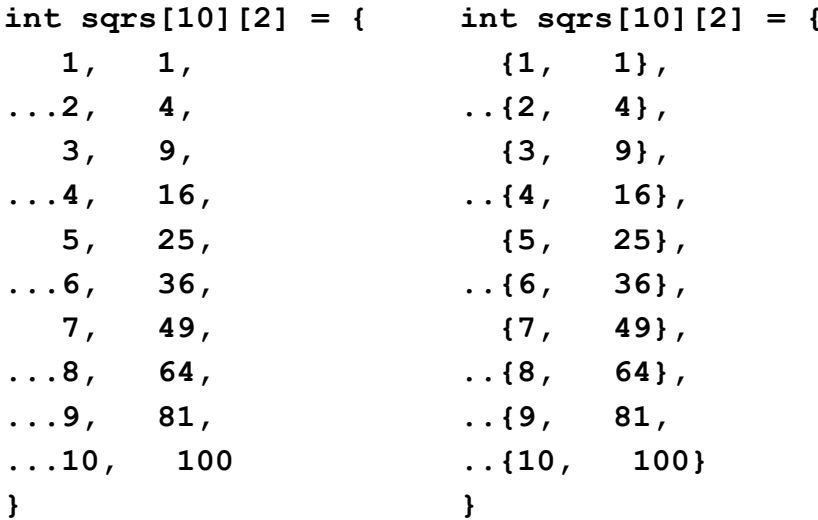

Во втором случае для наглядности используются дополнительные фигурные скобки, в которые заключаются элементы инициализации каждого измерения (группировка подагрегатов). Если внутри группы недостаточно констант инициализации, оставшиеся элементы группы автоматически инициализируются нулями.

## 8.7. Операция sizeof.

- 8.7.1. Одноместная операция sizeof позволяет определить длину операнда в байтах. Операндами операции sizeof могут быть типы, либо переменные. Результат операции sizeof имеет тип size t, специально определенный в языке Си (он приблизительно соответствует целому беззнаковому типу).
- 8.7.2. Операция sizeof выполняется во время компиляции, ее результат представляет собой константу.
- 8.7.3. Операция sizeof помогает улучшить переносимость программ. Если программа должна выполняться на разных компьютерах, нельзя полагаться на то, что, размер, например, целого числа на всех компьютерах будет одинаковым. В программе нужно определить этот размер с помощью sizeof.
- 8.7.4. Операция sizeof позволяет определить, например, объем памяти в байтах, занимаемый двумерным массивом. Его можно вычислить по формуле:

Number of bytes =  $d1 \times d2 \times$  size of (element type)

где  $d1$  – количество элементов по первому измерению,  $d2$  – количество элементов по второму измерению, element type - тип элемента массива.

А в некоторых случаях можно поступить проще:

```
Number of bytes = sizeof(имя массива).
```
8.7.5. Применение sizeof к массивам. Применив sizeof к массиву, можно получить размер памяти (в байтах), занимаемой соответствующим массивом. Пример: #include <stdio.h> #include <string.h>

```
int main(int argc, char **argv) {
char buffer[10]; /* массив из 10 элементов типа char */
```

```
/* Копирование 9 символов из argv[1] в buffer.
```
\* sizeof (char) считается равным 1, так что число

```
* элементов массива buffer равно его размеру в байтахs.
\star /
```

```
strncpy(buffer, aray[1], sizeof(buffer) - sizeof(char));
```

```
/* Присваивание последнему элементу buffer значения null
   \star/buffer[sizeof(buffer) - 1] = '0';
```

```
return 0;
```
<sup>}</sup>

В рассмотренном примере sizeof buffer эквивалентно 10\*sizeof (char), или 10.

8.7.6. sizeof можно применять только к «полностью» определенным типам. Для массивов это означает, что размерности массива должны присутствовать в его объявлении и что тип элементов массива должен быть полностью определен. Например, если объявление массива имеет вид: extern int arr[];, то операция sizeof (arr) в данном программном файле ошибочна, так как у компилятора нет возможности узнать, сколько элементов содержит массив агг.

#### 8.8. Операции над указателями. Адресная арифметика.

8.8.1. В языке Си допустимы только три операции над указателями: сложение указателя с целым числом, вычитание целого числа из указателя и вычитание указателей. Пример. Пусть переменная типа int занимает в памяти 4 байта и пусть текущее значение указателя p1 типа int\* равно 2012. Тогда после операции p1++ указатель p1 будет иметь значение 2016, а не 2013, а после операции p1 -  $3-$ 

```
(с) Кафедра системного программирования ф-та ВМК МГУ, 2010
```
значение 2000. То есть при увеличении (уменьшении) на целое число і указатель будет перемещаться на і целочисленных ячеек в сторону увеличения (уменьшения) их адресов. Это справедливо для указателей на объекты любых типов.

Вычитание указателей позволяет определить, сколько объектов рассматриваемого типа поместится между соответствующими указателями.

8.8.2. Сравнение указателей. Два указателя модно сравнивать между собой. Например, следующий оператор правильный:

```
if (p < q) printf ("р ссылается на меньший адрес, чем q");
```
- 8.9. Указатели и аргументы функций.
	- 8.9.1. Пример. Функция void swap (int  $x$ , int  $y$ ), меняющая местами значения переменных **х** и **у**.

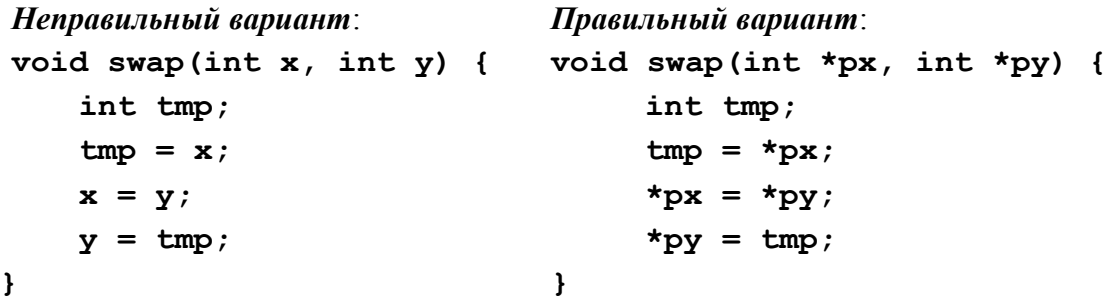

Неправильный вариант не учитывает того обстоятельства, что все аргументы функции передаются только по значению: операция  $x = y$ ; не имеет смысла (ошибочна), так как значение **х** (целое число) не может быть левой частью присваивания.

Используя аргументы-указатели, функция может обращаться к объектам вызвавшей ее функции.

- 8.9.2. Использование указателей позволяет не дублировать массивы, передавая их функции: функции достаточно передать указатель на первый элемент массива.
- 8.10. Преобразование типа указателя. Указатель можно преобразовать к другому типу, но такое преобразование типов обязательно должно быть явным: должна быть обязательно указана операция приведения типов. Однако такое преобразование типов может вызвать непредсказуемое поведение программы.
	- 8.10.1. Пример. Рассмотрим программу:

```
#include <stdio.h>
int \text{main}()double x = 200.35, y;
    int \star p;
    p = (int *) \delta x / \delta x здесь явное преобразование типов
                    /* необходимо, так как &х ссылается на
                    /* double, a p M = 1 M = 1/* ожидается, что у будет присвоено
    v = \star p;
                    /* значение 200.35
    printf ("значение х равно f \ (n, x);
```
(с) Кафедра системного программирования ф-та ВМК МГУ, 2010

```
printf ("значение х равно f'', y);
return 0:
```
 $\mathbf{r}$ 

Ожидается, что будет дважды напечатано: **значение х равно 200.350000**.

Однако при использовании GCC (и многих других систем программирования) на самом деле будет напечатано:

```
значение х равно 200.350000
значение х равно <другое число>
```
<**другое число>** зависит от содержания области памяти, адресуемой &**y** длиной в 8 байт (например, 858993459.000000). Это объясняется тем, что поскольку **p** имеет тип (int \*), присваивание  $y = \ast p$ ; меняет только первые четыре байта области памяти с адресом  $\epsilon y$ .

Таким образом, необходимо учитывать, что операции с указателями выполняются в соответствии с базовым типом указателей: синтаксически допускается ссылка на объект, имеющий тип, отличный от типа указателя, но указатель все равно будет считать, что он ссылается на объект своего типа.

- 8.10.2. Разрешено также преобразование целого в указатель и наоборот. Однако пользоваться этим нужно очень осторожно, так как при этом легко получить непредсказуемое поведение программы (в частности, разыменование NULL).
- 8.10.3. Допускается присваивание указателя типа void \* указателю любого другого типа (и наоборот) без явного преобразования типа указателя. Это позволяет использовать указатель типа void \*, когда тип объекта неизвестен.

Примеры. (1) Использование типа void \* в качестве параметра функции позволяет передавать в функцию указатель на объект любого типа. (2) Функция malloc () возвращает значение типа void \*.

#### 8.11.

- 8.11.1. Массивы указателей.
- 8.11.2. Инициализация указателей.
- 8.11.3. Квалификатор restrict.